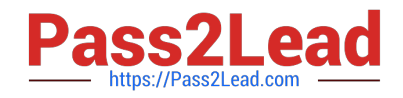

# **1Z0-1083-20Q&As**

Oracle Narrative Reporting 2020 Implementation Essentials

# **Pass Oracle 1Z0-1083-20 Exam with 100% Guarantee**

Free Download Real Questions & Answers **PDF** and **VCE** file from:

**https://www.pass2lead.com/1z0-1083-20.html**

100% Passing Guarantee 100% Money Back Assurance

Following Questions and Answers are all new published by Oracle Official Exam Center

**C** Instant Download After Purchase **83 100% Money Back Guarantee** 

- 365 Days Free Update
- 800,000+ Satisfied Customers  $603$

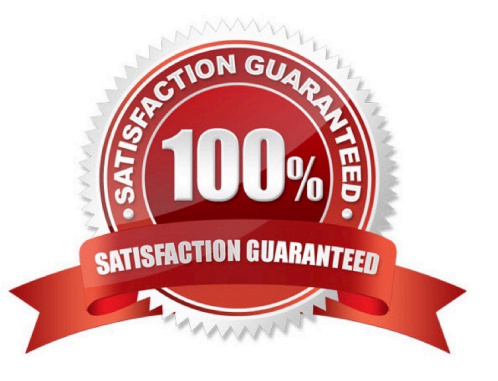

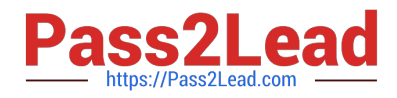

### **QUESTION 1**

Where can administrators create and edit Management Reporting data source connections?

- A. Library
- B. Disclosure Management
- C. Reports
- D. Report Packages

Correct Answer: C

## **QUESTION 2**

What type of doclet does not show in a merged report?

- A. Supplemental
- B. Review
- C. Reference
- D. Submit
- E. Excluded
- Correct Answer: A

## **QUESTION 3**

When uploading a XML file using the File Transfer Utility, what is the proper command syntax?

A. eprcsctl operation=upload\_file server=myserveraddress tenantid=myidentitydomain user=johndoe password=pwd uploadfile=c: \myfile.gif

- B. eprcsctl operation=upload\_file tenantid=myidentitydomain user=johndoe password=pwd file=c: \uploadfile.xml
- C. eprcsctl operation=uploadfile tenantid=myidentitydomain user=johndoe password=pwd file=c: \uploadfile.xml
- D. operation=import tenantid=myidentitydomain user=johndoe password=pwd file=c: \importfile.xml

Correct Answer: A

#### **QUESTION 4**

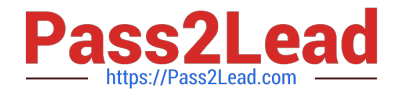

- At which time can the report package owner choose to initiate a review instance?
- A. never -- only the Admin may initiate a review instance
- B. when the Author Phase is completed
- C. at any time
- D. when the Author Phase is Approved

Correct Answer: C

Explanation: The report package owner can choose to initiate a review instance at any time. Oracle Enterprise Performance Reporting Cloud does not require theauthor phase to be in a completed status. Once the first review cycle is initiated, the report package status changes to "Under Review".

https://docs.oracle.com/cloud/latest/eprcs\_common/MRPRO/managing\_the\_review\_phase \_106336.htm#MRPRO-GUID-0CF6217E-D109-4E34-953A-952339F416FE

#### **QUESTION 5**

What three types of mapping reviews can you export anytime during the filing process to analyze and identify potential issues?

- A. Positive values review
- B. Duplicate mappings review
- C. Summary mapping review
- D. Negative valuesreview
- E. Detailed mapping review

Correct Answer: ABC

[1Z0-1083-20 PDF Dumps](https://www.pass2lead.com/1z0-1083-20.html) [1Z0-1083-20 Practice Test](https://www.pass2lead.com/1z0-1083-20.html) [1Z0-1083-20 Study Guide](https://www.pass2lead.com/1z0-1083-20.html)